## **2011 Form 3‑ES**

Use of the personalized Form 3‑ES voucher below will ensure that your estimated tax payments will be timely posted and to the correct account.

- Do not print a blank voucher to complete by hand. Enter your data on this voucher online. The numeric string of numbers will then change to reflect your personal information (identifying number and amount).
- Cut on the dotted line only. Do not cut off the string of numbers at the bottom of the voucher.
- Use the correct year voucher. This voucher is for 2011. Do not use this voucher for a different year by crossing out 2011 and writing in a different year. This will cause your payment to be credited to the wrong year.
- Send your payment to the address shown on the voucher. Do not attach any other forms or instruction sheets to the voucher.

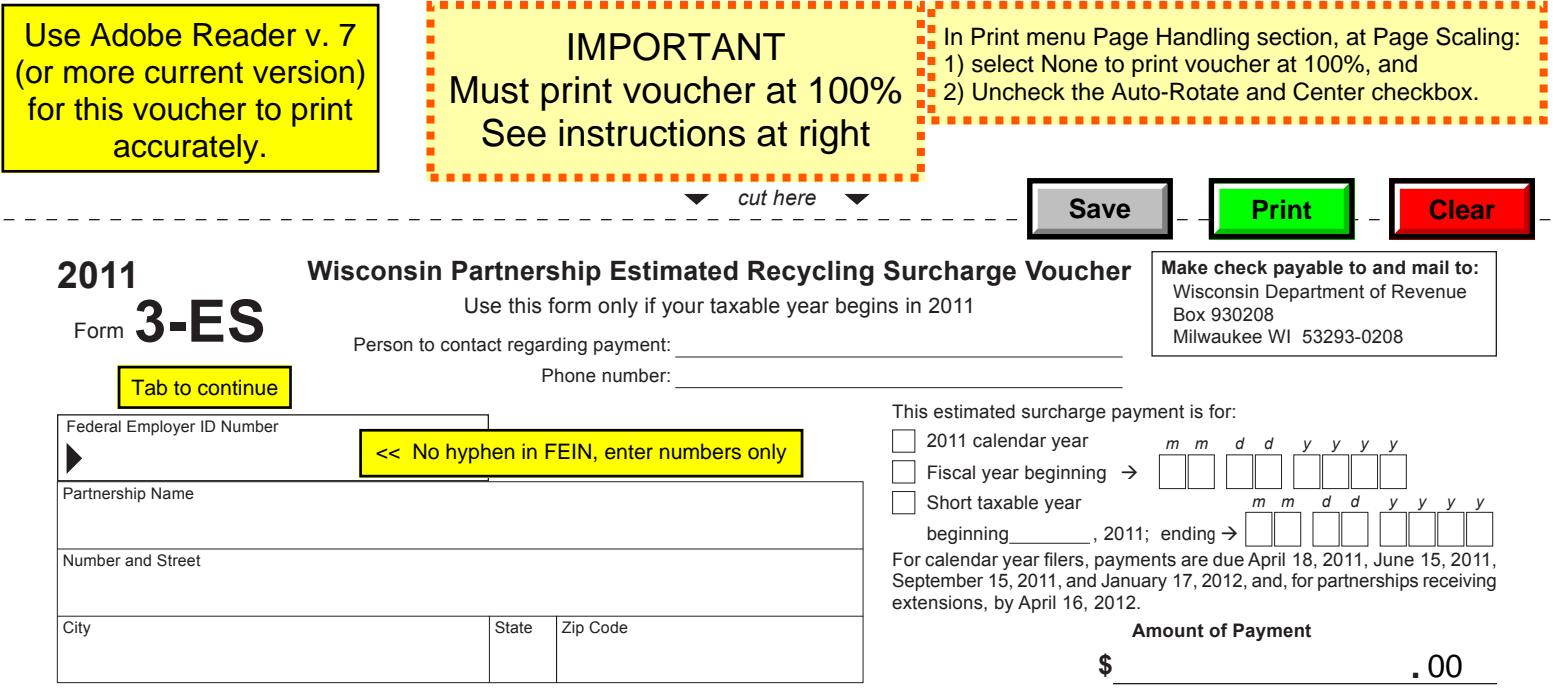

IP-033 (R. 12-10) Please do not staple your payment to this voucher.